# **Digital Libraries**

**Get out your Internet Enabled Device https://www.physport.org/assessments/**

**Open the "FCI" - "Login or Register"**

#### **IF you haven't done so: "Register Now" AAPT member OR Not AAPT Member**

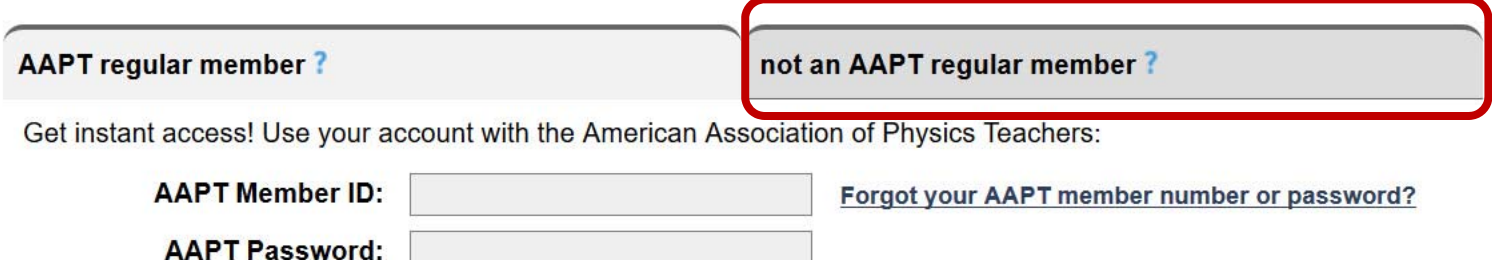

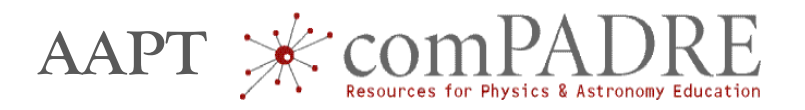

**Bruce Mason: bmason@ou.edu Sam McKagan: sam.mckagan@gmail.com**

## **What are We Doing?**

- **1. Do not re-invent the wheel**
- **2. Hands-on time with examples that you can use**
- **3. Process, Discuss, Ask**

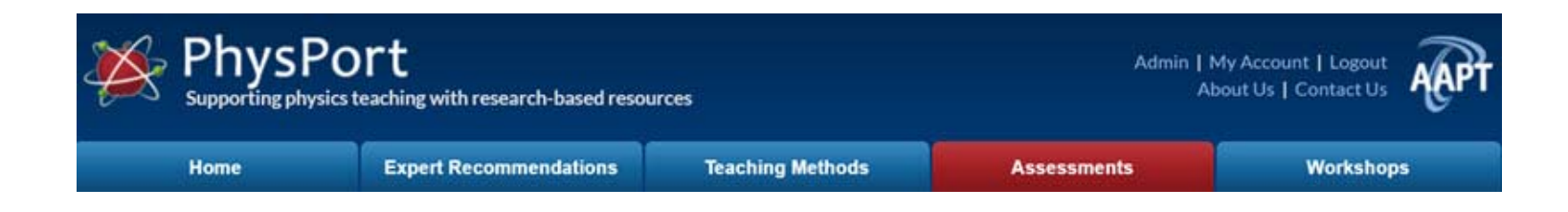

**www.physport.org/assessments**

**From your Homework:**

**• Thoughts on the FCI**

**• Assessment(s) you could use in the next semester(s)**

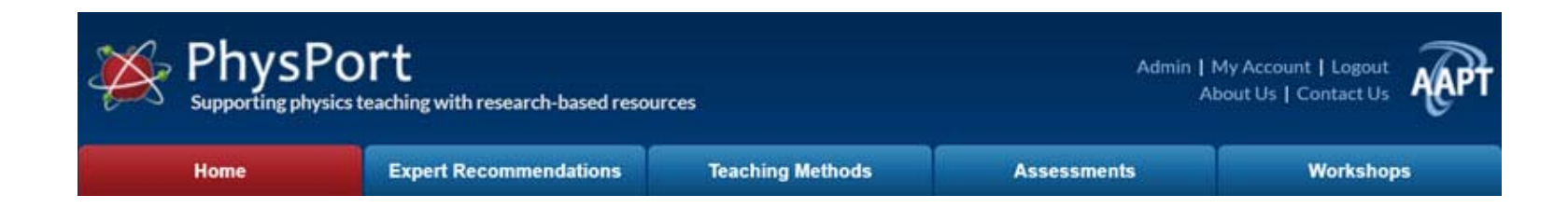

# **www.physport.org Explore & Discuss: Expert Tips: "How To"**

## **Teaching methods you want to know more about**

**Workshops**

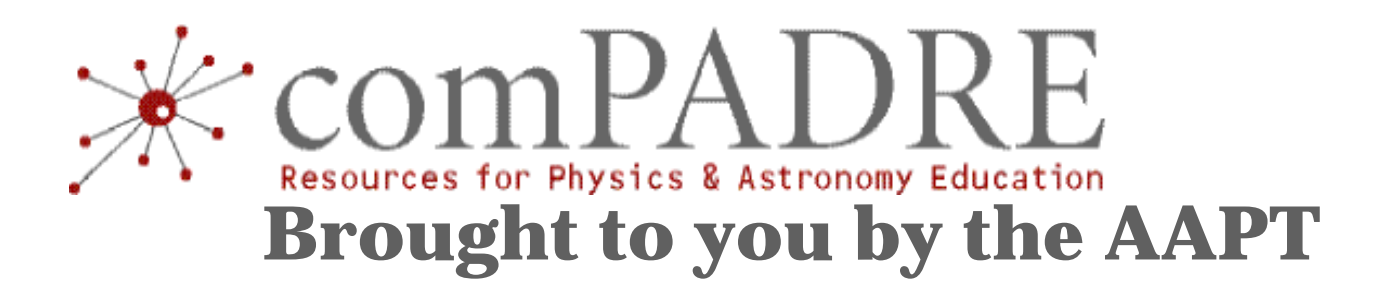

## **Digital Library: Collections of web-accessible materials (Links)**

## **Examples:**

**http://www.compadre.org/Books/NFWDL**

- **1. Explore your interests**
- **2. Find something you might use**
- **3. Find a new modality**
- **4. Share with your neighbors**

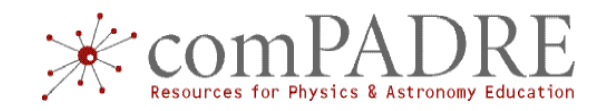

## **Library: www.compadre.org**

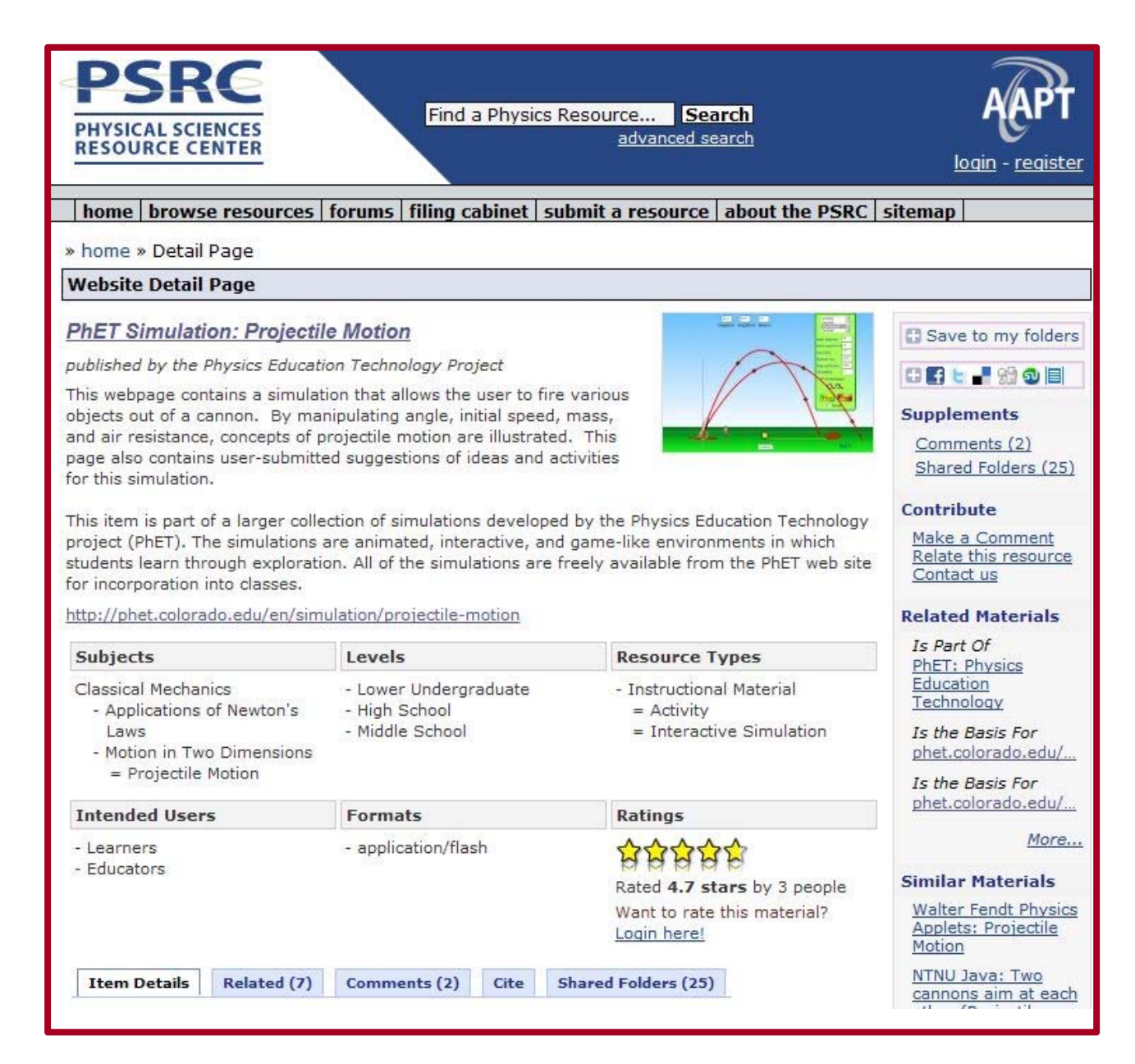

Submitted/ **Selected** VettedDetails Search**Browse** 

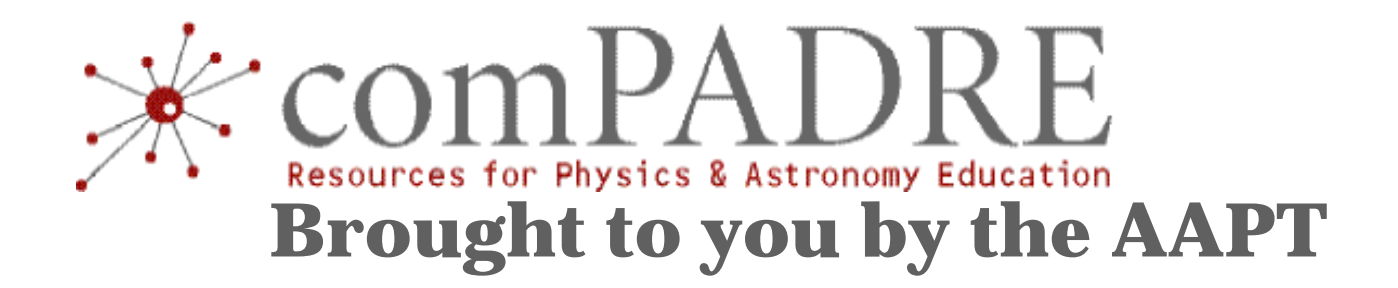

# **http://bit.ly/compadre-nfw**

**Putting together your stuff in a Personal CollectionStarting point for your own Books**

## **Personal Collection**

#### **1) Find Stuff … 2) File Stuff … 3) Keep Stuff for Later … 4) Share Stuff …**

#### Search Results « Search **Search Results** You may use the options below to narrow your search or change your display: □ Refine search □ Alter display preferences □ Browse within these search results **Physics Front Results Partner Results** Search Term: electrostatics Results #11-#20 of 77 << Previous | Next t by: relevance | <u>subject</u> | <u>date</u> | <u>title</u> | auther<sub>ax466</sub>  $\frac{1}{2}$ **2-D Electrostatics Applet** Details Post a comment | Save this resource This java applet illustrates electrostatic fields and potentials and static current distributions in two dimensions. It offers a broad range of interactive simulations, from simple.. http://www.falstad.com/emstatic/ 12. Ben Franklin: Experiments on Electrostatic Aduction Details Post a comment | Save this resource This item is part of a set of m Tor high school physics teachers exploring Benjamin Franklin's historic experiments. This page focuses on the topic of... ages/bob m/09 Franklin L... **Manage Record PSRC Status: A** Control Menu Documents Standards Merlot **SERC** El Save to my folders Save this record to my filing cabinet: X **Private Folders**

#### **Website Detail Page CWSEI: Clicker Resources** sub author: Stephanie V. Chasteen and Carl E. Wieman published by the Carl Wieman Science Education Initiative and the Science Education Initiative This resource website on effective use of personal response systems or "clickers" contains many helpful links, including quality clicker question banks, articles, an instructor resource quide, handouts for workshops, and links to videos. These resources part of the education and professional development work of the Science Education Initiative at the University of Colorado and the Carl Wieman Science Education Initiative at the University of British Columbia. http://www.cwsei.ubc.ca/resources/clickers.htm **Subjects** Levels **Resource Tv** PSRC Relations **Education Practices** - Lower Undergraduate - Collection  $L$  Henderson - High School - Active Learning - Instructional L Matter & Interactions - Professional Development  $=$  Best pract  $\Box$  Middle School  $=$  Cooperative Learning

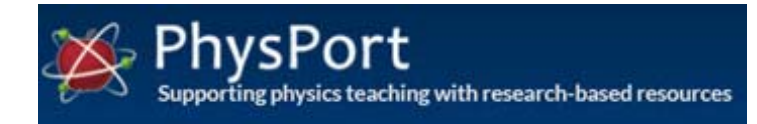

**Research-Based Resources**

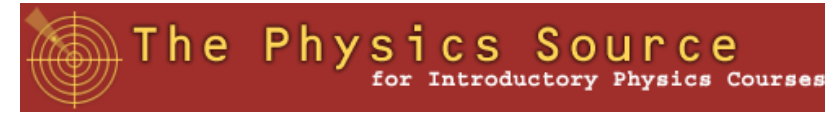

**Intro Undergrad Resources Open Source Modeling** 

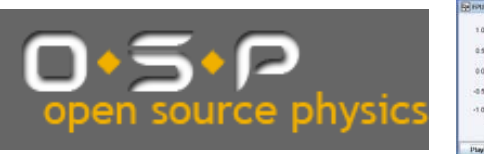

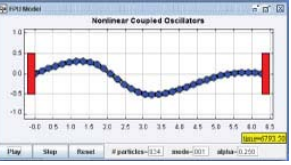

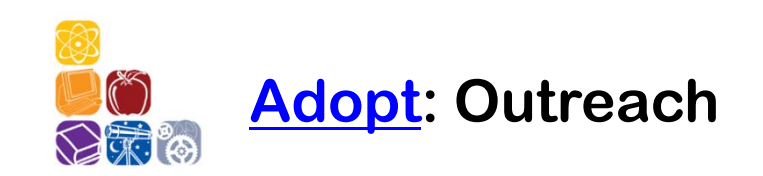

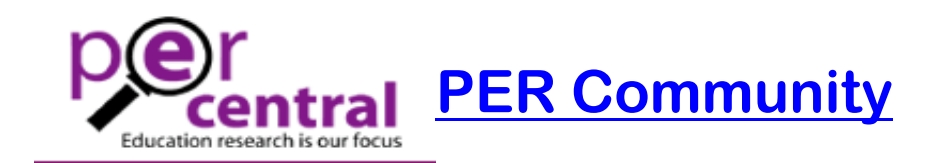

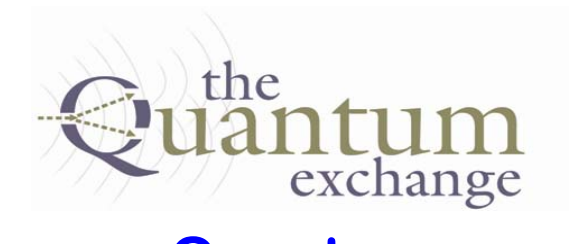

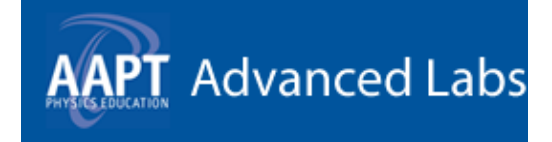

**Quantum STP Advanced Labs** 

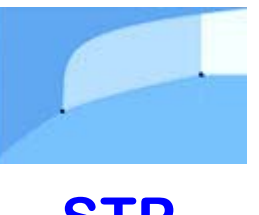

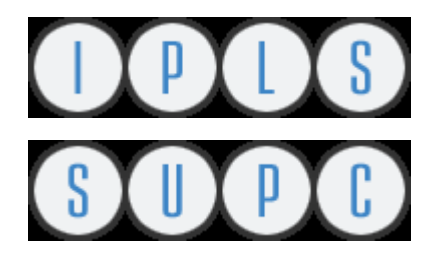

**Intro Physics for Life Sciences: compadre.org/ipls**

**Upper Division Curriculum: compadre.org/supc**

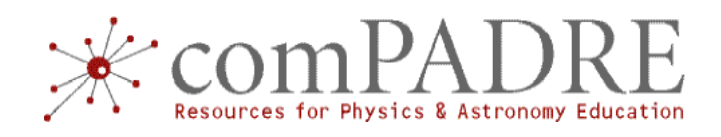

Topic

Level

Type

## **"Library"**

#### 1. Circus Physics: Conservation of Angular Momentum [A] **Narrow your results** Details Post a comment | Save this resource | Relations | Standards | Control Menu **By Subject:** This video-based resource examines conservation of angular momentum through the motion of an acrobat doing aerial Astronomy (3) flips. It explores how a tucked position decreases the acrobat's.. Classical Mechanics (40) http://www.pbs.org/opb/circus/classroom/circus-physics/angular-momentum/ Education Foundations (3) Education Practices (15) 7 2. Teaching About Impulse and Momentum [ Book ] [R] Electricity & Magnetism (4) Details Post a comment | Save this resource | Relations | Control Menu General Physics (27) This AAPT/PTRA manual on Teaching about Impulse and Momentum contains background and activities to help students Mathematical Tools (2) with this topic. Samples from the full print manual are available... Modern Physics (4) Search Filterhttp://www.compadre.org/psrc/document/ServeFile.cfm?ID=3356&DocID=62 Optics (1) Oscillations & Waves (9) 3. Modular Approach to Physics: Colliding Planets [R] Other Sciences (2) Details Post a comment | Save this resource | Control Menu Ouantum Physics (16) Relativity (4) This simulation illustrates conservation of momentum through the collision of two masses. The user can adjust the masses of the planets and observe that they always will collide at... Thermo & Stat Mech (5) http://canu.ucalgary.ca/map/content/force/newton3/momentum/applet.html **By Resource Type:** Collection (13) **4. The Physics Classroom: Car and Truck in Head-on Collision, Inelastic Collision [A] Instructional Material (72)** Details Post a comment | Save this resource | Control Menu Reference Material (9) This web page features an animated image and a discussion of momentum conservation. The animated gif shows an Tool $(1)$ inelastic head-on collision between a car and a truck, with information... Dataset (1) http://www.physicsclassroom.com/mmedia/momentum/cthoi.cfm Audio/Visual (18) **By Context:** □ 5. Two Particle Elastic Collision Model [ Computer Program ] [A] □ Informal Education (4) Details Post a comment | Save this resource | Relations | Standards | Control Menu Elementary School (1) The EJS Elastic Collision Model allows the user to simulate a two-dimensional elastic collision between hard disks. The user Middle School (8) can modify the mass, position and velocity of each disk... High School (48) http://www.compadre.org/psrc/document/ServeFile.cfm?ID=8373&DocID=921 Lower Undergraduate  $(53)$ 6. Matter & Interactions Practice Problems: Interactions and Motion [A] Upper Undergraduate  $(32)$ Details Post a comment | Save this resource | Relations | Standards | Control Menu □ Graduate/Professional These web pages contain problems to supplement the introductory textbook, Matter and Interactions by Ruth Chabay and  $(18)$